# **[Запись на прием через портал](http://www.pol2rm.ru/clinic-location/zapis-na-priem-cherez-portal-gosuslugi/) [«Госуслуги»](http://www.pol2rm.ru/clinic-location/zapis-na-priem-cherez-portal-gosuslugi/)**

Записаться на приём к врачу можно через «Госуслуги,» лично и по телефону. Понадобятся полис ОМС и прикрепление к поликлинике.

Важно! В поликлинике несколько терапевтов, они принимают пациентов по своим участкам. Узнать, какой терапевт относится к вашему участку, можно в медицинской организации по телефону в регистратуре:

- 8 (8342) 372-317 поликлиническое отделение №1
- 8 (83441) 2-11-49 поликлиническое отделение №2
- 8 (8342) 72-52-63 поликлиническое отделение №3

1. Воспользуйтесь услугой ([https://www.gosuslugi.ru/600204/1/form](https://vk.com/away.php?to=https%3A%2F%2Fwww.gosuslugi.ru%2F600204%2F1%2Fform&post=-205399455_306&cc_key=))

2. При этом данные, указанные Вами при регистрации на портале автоматически заполняют соответствующие поля заявления. Внесите недостающую информацию, выберите Лечебнопрофилактическое учреждение, врача, дату и время приёма.

3. Отправьте заявление.

4. Заявление в электронном виде поступит в выбранное Вами Лечебно-профилактическое учреждение.

5. Обращаем Ваше внимание, что исполнение услуги происходит в режиме реального времени и Вами сделан лишь предварительный выбор времени приёма врача. Проверка указанных в заявлении данных и подтверждение записи на приём к врачу может занять некоторое время. Если выбранное Вами время приёма недоступно по каким-либо причинам, в Личный кабинет поступит уведомление о необходимости повторного выбора.

6. Уточнить текущее состояние Вашего заявления можно в разделе «Мои заявки».

7. Результат предоставления государственной услуги:

— Талон на приём к врачу; либо

— Уведомление об отказе в записи на приём к врачу с указанием причин отказа поступит в Личный кабинет в раздел «Мои заявки».

Возможные причины отказа в записи на прием к врачу:

- Отсутствие полиса обязательного медицинского страхования
- Полис пациента недействительный
- Полис пациента выдан в другом регионе Российской Федерации

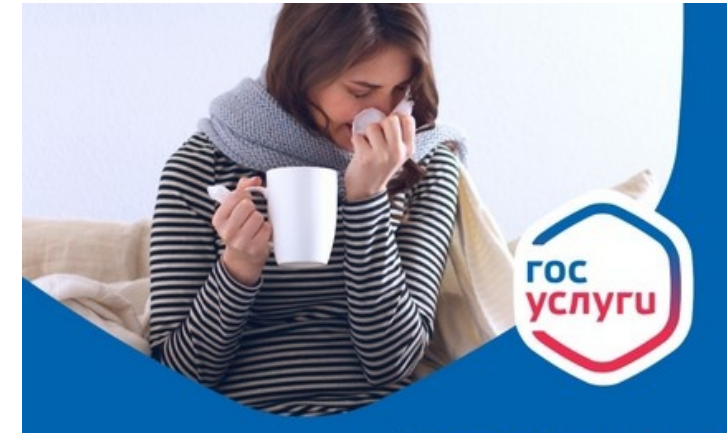

## Как записаться на прием к врачу через портал Госуслуги?

Не тратьте время на ожидание в очередях! Зарегистрируйтесь на портале gosuslugi.ru, записывайтесь на прием к врачу в удобное для вас время или вызовите его на дом. На нашем портале вы сможете получить различные госуслуги в любое время и не выходя из дома.

## Будьте в курсе своих возможностей

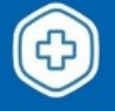

#### Запишитесь на прием к врачу

Подайте заявку на запись<br>к врачу онлайн. Получите<br>уведомление о дате приема в Личном кабинете<br>юбильном приложен

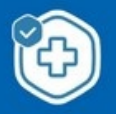

### Вызывайте врача на дом

Отправьте заявку на посещение врача на дому. Вся необходимая информация автоматически сохраняется в Личном кабинете и мобильном приложении.

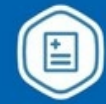

Получите информацию о социальных услугах

Узнайте подробнее, какие<br>социальные услуги вы можете<br>получить от государства, и подайте<br>заявление на их получение.